**AutoCAD With Serial Key Free For PC**

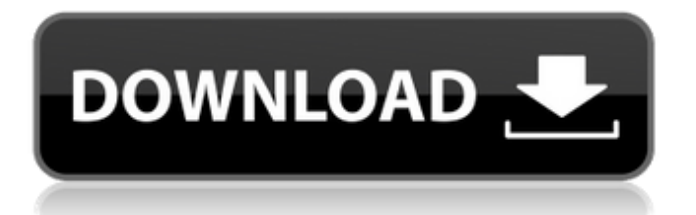

### **AutoCAD Free Download**

It was developed to help design and draft multiple types of projects, such as: ships, bridges, and building plans car design and drafting general engineering design industrial design building construction AutoCAD is a solid modeling program that creates and manipulates 2D and 3D models in a drafting environment. CAD drawings can be annotated or annotate, modified, or viewable in various views. More than 50 million users are using Autodesk's software. Autodesk is a multinational software corporation headquartered in San Rafael, California, United States that develops 2D and 3D design and manufacturing software, and is a producer of AutoCAD, Digital Prototyping, and BIM 360 modeling and engineering products. Why was AutoCAD introduced? AutoCAD was developed to address shortcomings of previous CAD systems, including as follows: The design process was slow and cumbersome They were complicated and difficult to use They could not be used on most popular microcomputers with internal graphics controllers, so the industry standard became plotters and desktops with dedicated graphics terminals They were too expensive and too complicated to use in smaller firms The development team at Autodesk wanted to create a product that would appeal to designers of all sizes and needs They wanted to create an easy-to-use graphics application that would use internal memory to reduce the cost of hardware AutoCAD had to be compatible with other products already in use by the industry and provide enough features to make it useful, popular, and affordable. The software was developed to operate on microcomputers with internal graphics controllers. This allowed users to draw objects and make them viewable in 3D space using tools such as perspective. It was also designed to operate in a smaller space than previous CAD programs How AutoCAD works AutoCAD operates on Windows, macOS, and Linux computers. In addition to a graphical user interface (GUI), AutoCAD provides a programming interface (API) and a command line interface (CLI). There are three main parts of AutoCAD: Drafting: A front end designed to help a user visualize what they are creating and how it will look when it is complete Annotating: A back end, which allows users to add text, symbols, and other annotations to their drawings. These annotations can be stored in

## **AutoCAD Crack + Activation Code With Keygen [Latest 2022]**

LISP was designed as a user-friendly extension language for AutoCAD. LISP stands for List Processor and was created by Arthur Margolis. It is a procedural language that was first developed for CAD software in 1986. LISP is heavily object-oriented and it includes a comprehensive set of standard libraries. LISP is accessible via a compiled language called AutoLISP. AutoLISP, as its name implies, is a compiled language which can be used to extend AutoCAD by writing functions in an interpreted LISP-like syntax that can be compiled into object code. The Visual LISP is an enhanced version of LISP that provides a graphical user interface. VBA is a proprietary programming language that is implemented as an add-on to Microsoft Office. VBA provides many functions that are not available in the standard Visual Basic for Applications (VBA) programming language. The term Visual Basic is a registered trademark of Microsoft Corporation. .NET is a proprietary programming language that was designed for creating addon applications that work with AutoCAD. ObjectARX is a C++ class library and native C++ language class for AutoCAD. See also Comparison of CAD editors for mechanical design Comparison of CAD editors for electrical design Comparison of CAD editors for electrical design Comparison of computer-aided design editors Comparison of CAD editors Comparison of free software for architecture Comparison of free software for CADD References External links Category:Computer-aided design software for Windows Category:Computer-aided design software for Linux Category:Computer-aided design software for macOS Category:AutoCAD Category:Computer-aided design software Category:Free graphic software Category:Computer-aided engineering software Category:Free 3D modeling software Category:Freeware Category:1989 software Category:Software using the MIT license Category:Public-domain software Category:Cross-platform free software Category:Cross-platform software Category:Cross-platform free software Category:Products introduced in 1989An Israeli municipality decided to implement a personal curfew for all women and children and to revoke the driving privileges of men aged 55 and older. Israeli Prime Minister Benjamin Netanyahu opposed the decision. The city of Sakhnin has implemented several restrictions for the residents in recent years, including forbidding the a1d647c40b

## **AutoCAD Crack +**

A window opens to go through the installation. You may choose to install, uninstall, or repair autocad. The Autocad install screens appear. If you click on Repair Autocad (do not choose Install), it will automatically remove Autocad from your computer. Installing Autocad To install Autocad from the Command Line, type: autocad.exe /i /n /f This installs Autocad, except if the /f parameter is used, this will cause the Autocad to launch. The /i stands for Install. The /n stands for Network. And finally, the /f stands for Force. UNINSTALLING Autocad To uninstall Autocad from the Command Line, type: autocad.exe /u /n /f This will uninstall Autocad, unless the /f parameter is used, this will cause the Autocad to launch. The /u stands for Uninstall. The /n stands for Network. And finally, the /f stands for Force. Renaming Autocad Installation To rename Autocad, type: autocad.exe /rename "AutoCAD install location" This renames the Autocad to the new name. The AutoCAD install location is where Autocad is installed. Create a shortcut for Autocad To create a shortcut for Autocad, type: autocad.exe /shortcut "AutoCAD install location" This creates a shortcut for Autocad, to the Autocad install location, to the Start Menu. OEM Autocad comes with special icons for OEM installations. To create a shortcut to Autocad, type: autocad.exe /shortcut OEM The OEM stands for Original Equipment Manufacturer. Re-Installing Autocad To Re-install Autocad, type: autocad.exe /reinstall This will reinstall Autocad, but will launch it when it is installed, so choose Install if you do not want to launch Autocad. Setting Autocad Options To set Autocad Options, type: autocad.exe /setoption This sets the option to the following: Option | Description ------ |

#### **What's New in the AutoCAD?**

Changes to the Working with Text tool: Color your text with a single click with the new Text Color tool, enabling you to select a new, specified color for the entire text string. (video: 1:50 min.) Creation of a Mask and Hiding Undoable Objects: Create a mask and use it to hide objects from your current view. Use the Hiding Objects tool to hide objects in the viewport. (video: 2:05 min.) A dynamic stacking order of blocks that "follows" a list of blocks: Add a new block to the block list, and it automatically appears at the top of the stack. The new block automatically takes on the placement of the block at the top of the block list. The newly created block "follows" the blocks in the block list. (video: 3:10 min.) Faster spline creation: Draw splines with the new Spline tool. Create splines as fast as you can think about the geometry to be created. (video: 2:00 min.) New graphics quality settings: Fine-tune the rendering quality of your drawings. Choose from several rendering levels that offer benefits at different system settings. (video: 2:06 min.) Automatic new layer creation on insertion: When you insert a new drawing, a new layer is created automatically. You can apply an existing layer or specify a new name for the layer. (video: 1:10 min.) New page settings: Assign a user-defined page number to a drawing for reference, and you can specify how the page numbers are displayed. (video: 1:35 min.) Modification of shared template files: Once a shared template has been created, you can easily apply the template to other drawings with a single click. You can also assign multiple properties to the new template file so that it behaves exactly as the original template file. (video: 1:45 min.) Schematic viewers: The new Schematic Viewer tool quickly displays the contents of a set of drawings in a common view. You can choose from multiple views to display multiple views of the same drawings. (video: 1:40 min.) Automatic behavior of splines and spline arcs: Existing blocks and objects with curved boundaries are automatically

# **System Requirements For AutoCAD:**

Overview: The Electric Bass System includes an amplifier, speaker cabinet, and effects loop. The amplifier connects to the speaker cabinet using a high quality  $\frac{1}{4}$  3 conductor voice coil cable. The speaker cabinet plugs into the amplifier using a standard  $\frac{1}{4}$  3 conductor voice coil plug. The speaker cabinet has high quality internal construction including a bass port, as well as a passive crossover filter. The effects loop has a high quality ¼ 3 conductor voice coil cable and effects loop terminals to connect various effects. There are also features for connecting external effects using the built

Related links: